# **Das Visual FoxPro 9.0 Update Buch**

#### *Mathias Gronau*

**Visual FoxPro 9 enthält in vielen wichtigen Bereichen eine hohe Zahl von Verbesserungen. Wie Sie vermutlich bereits gehört haben, wurden die am weitesten gehenden Erweiterungen am Berichts-Designer vorgenommen. Die Liste der neuen Features ist unglaublich: mehrere Detailbereiche, eingebaute Ausgaben in HTML, XML und Grafikdateien, Schutz von Objekten, eine verbesserte Benutzeroberfläche, ein erweiterbarer Berichts-Designer, erweiterbare Features für die Laufzeit, Beschriftungen zur Designzeit und Tooltipps, GDI+ usw. Der Berichts- Designer enthält so viele neue Features, dass drei ganze Kapitel in diesem Buch nötig waren, um sie alle zu behandeln.** 

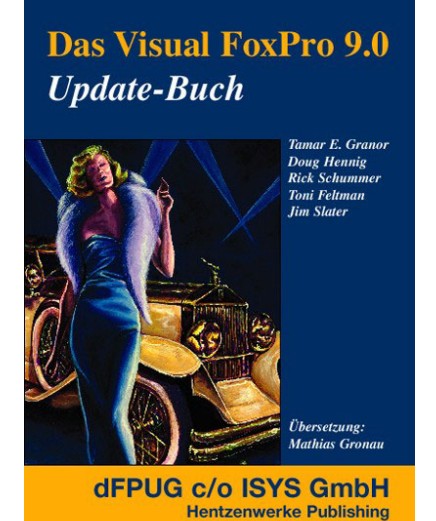

Aber das ist nicht alles! Visual FoxPro ist traditionell mit einer offenen Architektur aufgebaut, die es der Gemeinschaft der FoxPro-Anwender ermöglicht, das Pro-

dukt zu erweitern. Zusätzlich zur Möglichkeit, dass Entwickler das Berichtssystem erweitern, unterstützt VFP 9.0 auch den Ersatz des Menü-Designers, stellt den Entwicklern eine Technik bereit, den Menü-Designer zu ersetzen, bietet eine Technik, Systemdialoge zu ersetzen und ermöglicht Anpassungen am Eigenschaften-Fenster.

Zusätzlich enthält VFP 9.0 verschiedene Verbesserungen im Design der Formulare, so auch andockbare Formulare, sowie die Möglichkeit, Steuerelemente für die Veränderung der Größe zu verankern. Die Abfragesprache SQL wurde erweitert. Dort wurden entscheidende Verbesserungen beim Umgang mit Remote Daten vorgenommen. Nehmen Sie diese Bereiche zusammen mit den üblichen kleineren Verbesserungen – und schon ist VFP 9.0 bei weitem seinen Preis wert.

#### **Kapitel 1**

#### *Verbesserungen des Projekt-Managers*

Der Projekt-Manager ist das Schlüsselwerkzeug für das Erstellen von ausführbaren Dateien und das erste Werkzeug, das Visual FoxPro- Entwickler nutzen, um den Quellcode der von ihnen erstellten Anwendungen zu ändern. Jede Änderung, die das Fox-Team am Projekt- Manager vornimmt, hat einen großen Einfluss auf die Visual Fox-Pro-Entwickler.

## **Kapitel 2**

#### *Steuern des Eigenschaften-Fensters*

Beim Erstellen von Formularen und Klassen spielt das Eigenschaften- Fenster eine wichtige Rolle. In VFP 9 wurde dieses Werkzeug verbessert, von einer erweiterten Kontrolle über die Schriftarten bis hin zur Möglichkeit, benutzerdefinierte Editoren für Eigenschaften hinzuzufügen.

# **Kapitel 3**

#### *Code schreiben*

Unabhängig davon, wie gut die visuellen Werkzeuge auch sind, die überwältigende Mehrheit unserer Arbeit als FoxPro-Entwickler besteht aus dem Schreiben von

Code. VFP 9 erleichtert diese Aufgabe durch eine Vielzahl von Erweiterungen. Vielleicht am meisten willkommen ist die Möglichkeit, innerhalb der Klausel WITH IntelliSense einzusetzen.

# **Kapitel 4**

#### *Bessere Werkzeuge*

Visual FoxPro hat eine lange Tradition, die Entwickler mit Werkzeugen zu versorgen, die die Produktivität verbessern, so dass Sie Ihre Anwendungen schneller auf den Markt bringen können. Visual FoxPro setzt diese Tradition fort.

# **Kapitel 5**

## *Erweiterungen des Berichtssystems*

Das Hauptaugenmerk bei der Entwicklung von VFP 9 lag auf der Verbesserung des Berichtssystems. Die Liste der neuen und verbesserten Features ist lang: mehrere Detailbereiche, Schutz von Objekten im Berichts-Designer, Ereignisse zur Designzeit, die Möglichkeit, Objekte absolut zu positionieren, zusätzliche Zoomstufen, bessere Menüs und vieles mehr. In diesem Kapitel beschäftigen wir uns detailliert mit den Erweiterungen, zeigen einige Berichte, die Sie mit früheren Versionen von VFP nicht erstellen konnten und führen Sie in die Thematik der Erweiterung des Berichtssystems ein, die in anderen Kapiteln noch genauer behandelt wird.

# **Kapitel 6**

### *Erweitern des Berichtssystems zur Designzeit*

Zusätzlich zu den neuen und verbesserten Features im Berichtssystem von VFP 9 existiert noch die Möglichkeit, den Berichts-Designer zu erweitern, um Ihrem Entwicklungsteam und auch Ihren Endanwendern ein einfacher einzusetzendes, mächtigeres und flexibleres Schreiben von Berichten zu ermöglichen. In diesem Kapitel lernen Sie die neue Berichts-Generator-Anwendung kennen, wie sie die durch den Berichts-Designer ausgelösten Ereignisse einfängt und behandelt, und wie Sie Ihre eigenen

Handler erstellen, um den Berichts-Designer von VFP auf Arten zu erweitern, von denen Sie sich nie vorstellen konnten, dass sie möglich sind.

# **Kapitel 7**

### *Erweitern des Berichtssystems zur Laufzeit*

Zusätzlich zur Erweiterbarkeit des Berichtssystems von VFP 9 zur Designzeit, die wir in Kapitel 6, "Erweitern des Berichtssystems zur Designzeit", behandelt haben, bietet VFP 9 auch die Möglichkeit, das Verhalten des Berichtssystem zur Laufzeit zu erweitern. In diesem Kapitel lernen Sie das Konzept der Report Listener kennen, wie die Listener während des Ausführens von Berichten Ereignisse empfangen und wie Sie Ihre eigenen Listener erstellen können, um zusätzlich zum traditionellen Druck und der Vorschaufunktion weitere Ausgabearten bereitzustellen.

# **Kapitel 8**

# *Änderungen der Abfragesprache SQL*

Nachdem das SQL von VFP lange Zeit weitgehend unverändert blieb, begann Microsoft mit VFP 8, in diesem Teil von VFP zusätzliche Features aufzunehmen und die Kompatibilität mit dem Standard ANSI-92 zu verbessern. Dieser Prozess wird in VFP 9 fortgesetzt, indem SELECT, INSERT, UPDATE und DELETE weitere Funktionalitäten hinzugefügt wurden, sowie durch verschiedene andere Verbesserungen.

# **Kapitel 9**

## *Neue Daten- und Indextypen*

Es ist schon eine Zeit her, dass VFP neue Daten- oder Indextypen erhielt. VFP 9 enthält drei neue Datentypen sowie einen neuen Indextyp. Diese neuen Datentypen erleichtern die Zusammenarbeit mit anderen Datenbank-Engines, die diese Datentypen bereits unterstützen. Der neue Binärindex verbessert die Rushmore-Optimierung für logische Bedingungen wie DELETED().

#### **Kapitel 10**

#### *XML verwenden*

Auch VFP 9 verbessert wieder die Verwendung von XML in VFPAnwendungen, indem sowohl die XMLAdapter-Klassen als auch die XML-Funktionen erweitert wurden. Die Erweiterungen konzentrieren sich auf eingebettetes XML, Mehrsprachigkeit, sowie eine bessere Unterstützung von XPATH. VFP 9-Anwendungen sind jetzt in der Lage, mit einer größeren Anzahl unterschiedlicher XML-Dokumente umzugehen.

# **Kapitel 11**

#### *Mit remoten Daten arbeiten*

VFP 9 enthält verschiedene neue Features im CursorAdapter, mit deren Hilfe die Arbeit mit remoten Datenbanken verbessert wird. Zusätzlich ermöglichen Ihnen Erweiterungen an SQL Pass-Through, ADO und den OLE DB Provider eine verbesserte Kontrolle über den Zugriff auf remote Daten.

# **Kapitel 12**

#### *Andere Änderungen an den Daten*

VFP verfügt über die schnellste Datenbank-Engine aller Desktop- Datenbanken. Wenn Microsoft andere Bereiche des Produkts erweitert, macht dies nur dann Sinn, wenn auch die Datenbank-Engine erweitert wird. Dieses Kapitel beschreibt verschiedene Datenänderungen in VFP 9.

#### **Kapitel 13**

#### *Formulare und Steuerelemente*

Obwohl VFP-Anwendungen den Großteil ihrer Arbeit hinter den Kulissen erledigen, sind Formulare immer noch die wichtigste Möglichkeit, mit dem Anwender zu kommunizieren. VFP bietet verschiedene Möglichkeiten, Formulare so zu gestalten, dass sie attraktiver und einfacher anzuwenden sind.

# **Kapitel 14**

### *Verbesserungen der Sprache*

Die Programmiersprache von Visual FoxPro ist reichhaltig und mächtig. Es gibt aber immer Raum für Verbesserungen. Zusätzlich zu den Erweiterungen, die in anderen Kapiteln beschrieben werden, enthält VFP 9 verschiedene Änderungen an der Sprache, mit deren Hilfe Sie Ihren Code schneller schreiben und ausführen können und die es Ihnen auch ermöglicht, Dinge zu tun, die Sie in früheren Versionen nicht ausführen konnten.

# **Kapitel 15**

#### *Setup und Auslieferung*

Jetzt am Ende behandeln wir noch das das Setup, sowie die Auslieferung Ihrer Software und betrachten die Änderungen, die in Visual FoxPro 9 an diesem Bereich vorgenommen wurden. ISBN: 3-937133-02-X Umfang: Etwa 454 Seiten Formate: Gedruckt (inkl. E-Book) oder nur E-Book

Druck im Juni 2005